Exercices

## **Nombres relatifs : Division**

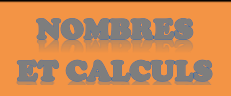

Exercice n°1:

Calculer :  $A = -6 \div (-3) + 10 \div (-2)$  $B = -5 \times 3 + (-12) \div (-3)$  $C = -15 - 21 \div (-3)$  $D = (-7 - 2) \div (5 - 8)$  $E = -3(-5 + 16 \div (-4))$ 

Exercice n°2

Voici un script correspondant à un programme de calcul :

- Vérifier qu'en choisissant comme nombre de départ 4, on obtient −1.
- Déterminer le nombre donné par le programme de calcul si l'on choisit 1 comme nombre de départ.
- Pour quel nombre de départ ce programme de calcul ne pourra-t-il pas donner de résultat ? Pourquoi ?

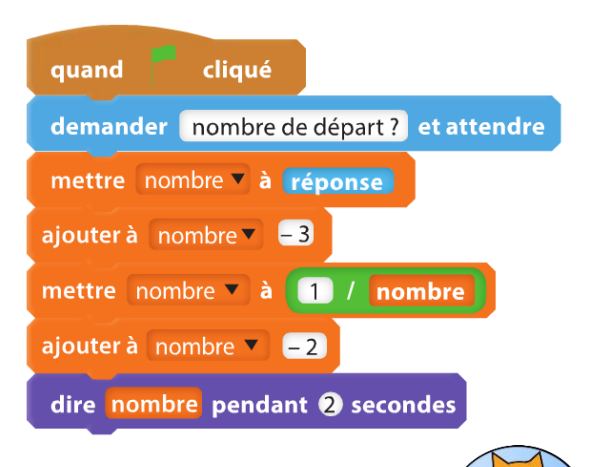

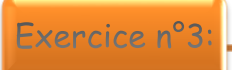

Voici un programme de calcul :

## Voici un programme de calcul.

- Choisir un nombre relatif.
- Ajouter 1.
- Multiplier par -4.
- · Soustraire le nombre choisi.
- Diviser le résultat par -2.
- Vérifier qu'en choisissant comme nombre de départ 3, on obtient 9,5.
- Déterminer le nombre donné par le programme de calcul si l'on choisit −11 comme nombre de départ.
- On décide d'utiliser un tableur pour automatiser ce programme de calcul. Déterminer les formules à saisir dans les cellules B2, B3, B4 et B5.

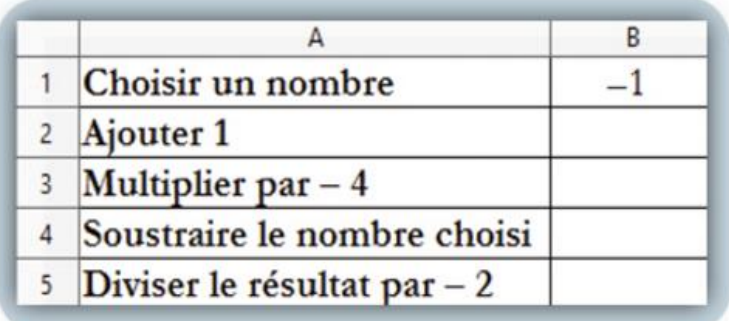